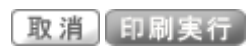

## 2022/05/20(金)17:00

→画面下へ

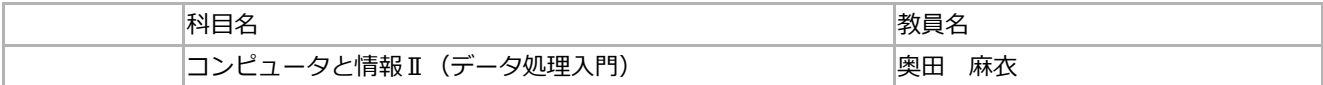

開講詳細

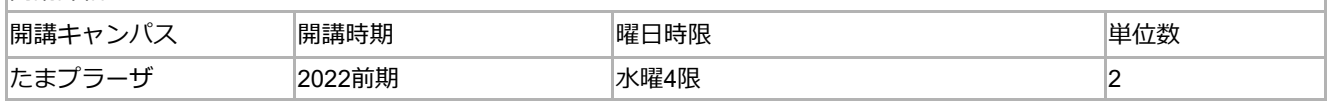

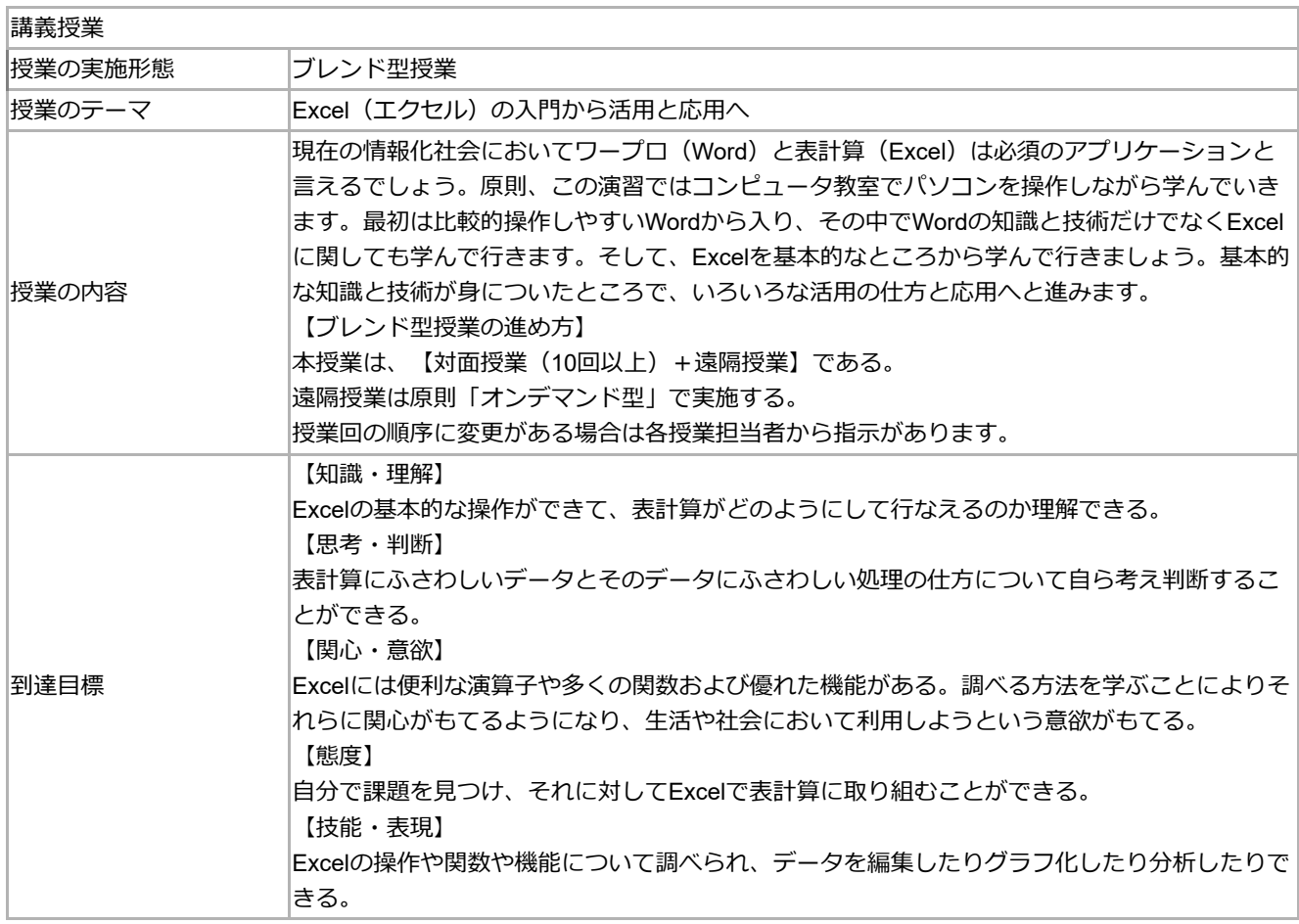

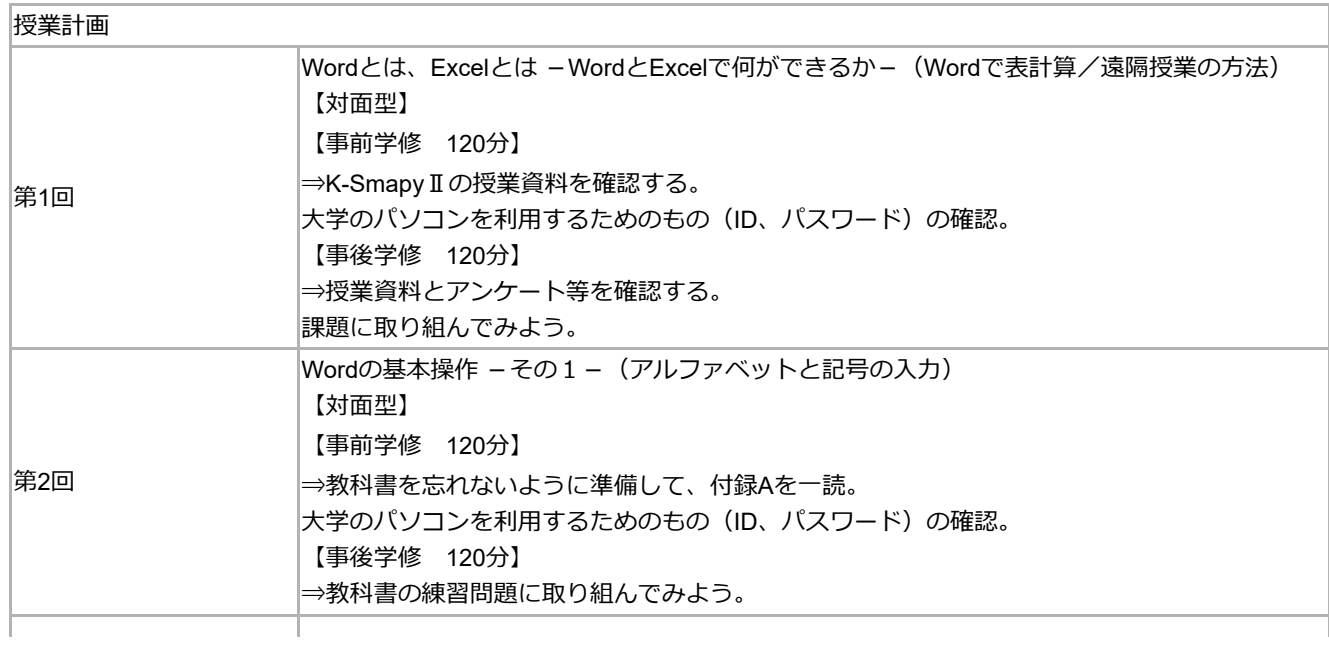

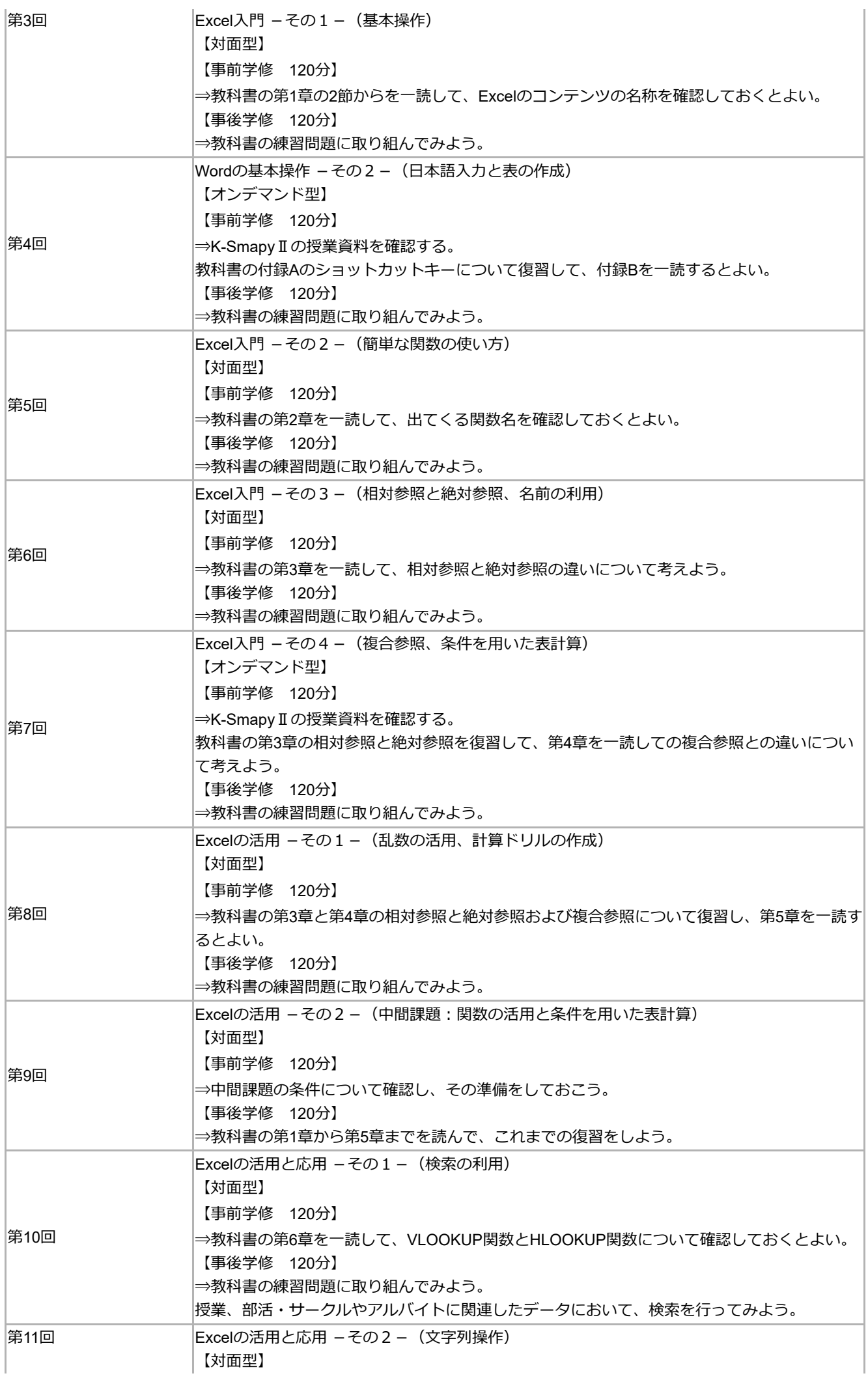

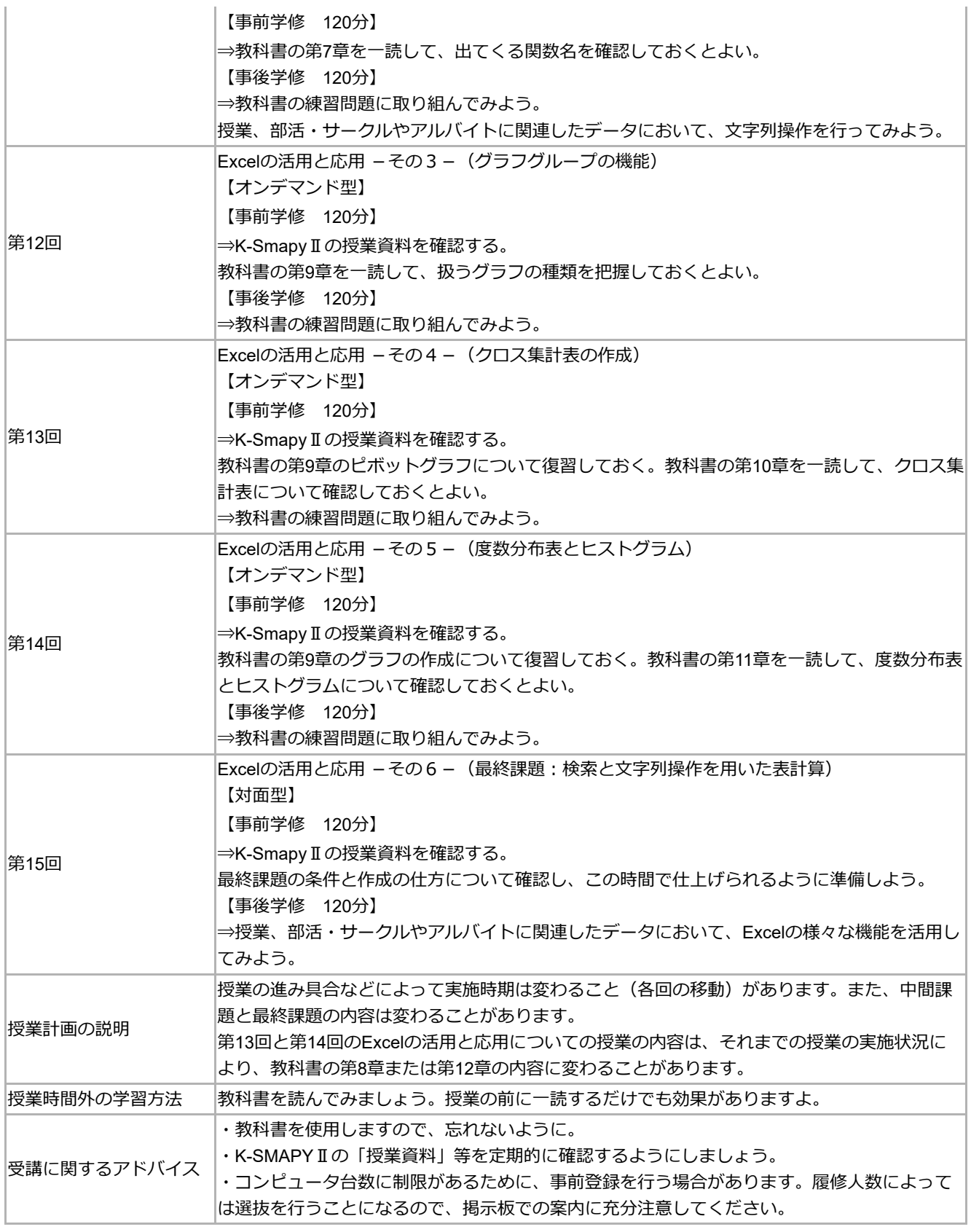

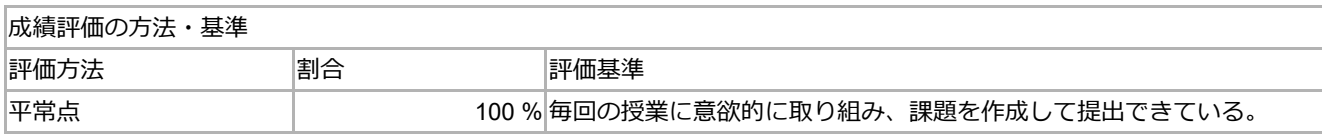

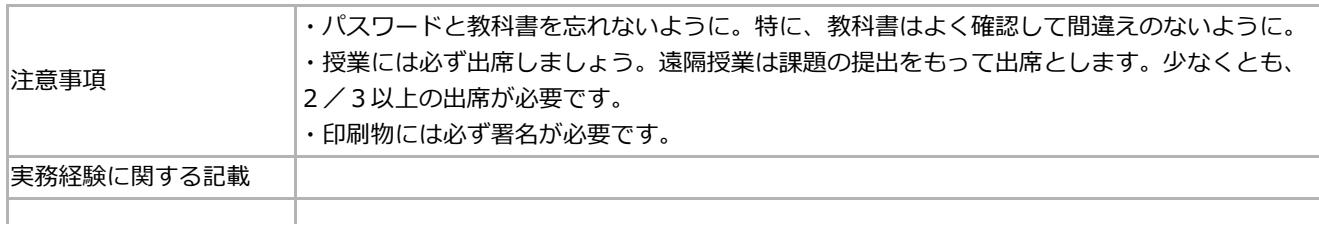

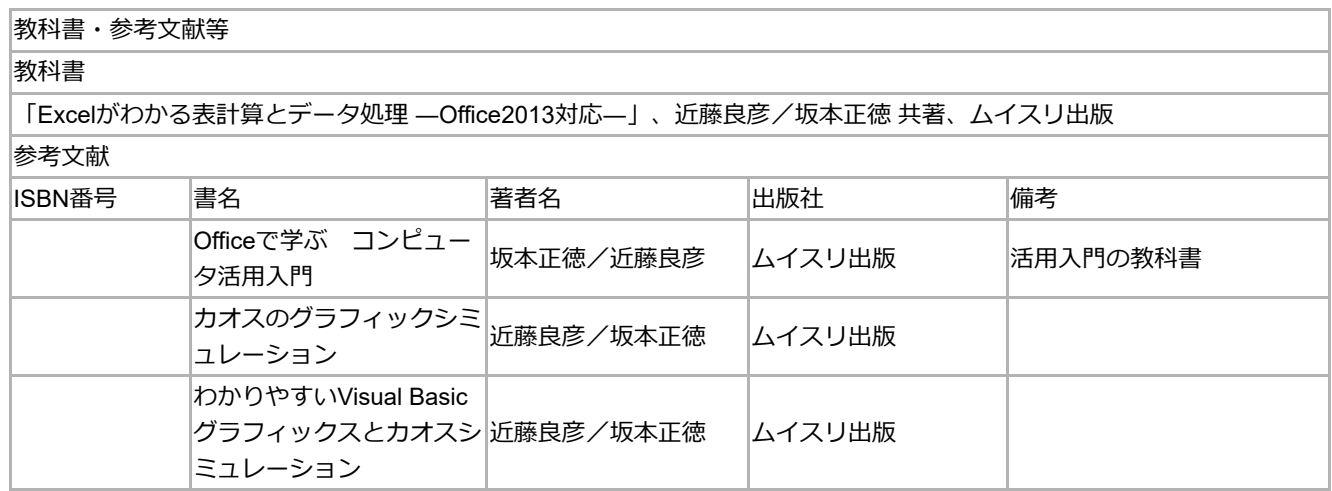

不上面面

取消 印刷実行